## **Download Tutorial Guide To AutoCAD 2020 Free EBook PDF/ePub/Mobi - Shawna Lockhart**

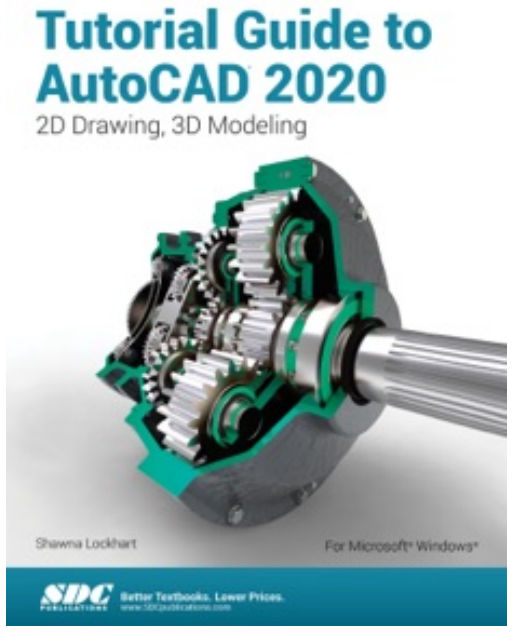

**Download or Read Online Tutorial Guide to AutoCAD 2020 Shawna Lockhart Free eBook PDF/ePub/Mobi/Mp3/Txt**, • Covers 2D drawing and 3D modeling

- Uses step-by-step tutorials and written for novice users
- Organization that parallels an introductory engineering course
- Mechanical, electrical, civil, and architectural based end of chapter problems
- Prepares you for the AutoCAD Certification Exam

Tutorial Guide to AutoCAD 2020 provides a step-by-step introduction to AutoCAD with commands presented in the context of each tutorial. In fifteen clear and comprehensive chapters, author Shawna Lockhart guides you through all the important commands and techniques in AutoCAD 2020, from 2D drawing to solid modeling and finally finishing with

rendering. In each lesson, the author provides step-by-step instructions with frequent illustrations showing exactly what appears on the AutoCAD screen. Later, individual steps are no longer provided, and you are asked to apply what you've learned by completing sequences on your own. A carefully developed pedagogy reinforces this cumulative-learning approach and supports you in becoming a skilled AutoCAD user.

Tutorial Guide to AutoCAD 2020 begins with three Getting Started chapters that include information to get readers of all levels prepared for the tutorials. The author includes tips that offer suggestions and warnings as you progress through the tutorials. Key Terms and Key Commands are listed at the end of each chapter to recap important topics and commands learned in each tutorial. Also, a glossary of terms and Commands Summary list the key commands used in the tutorials. Each chapter concludes with end of chapter problems providing challenges to a range of abilities in mechanical, electrical, and civil engineering as well as architectural problems.

## **Table of Contents**

 Getting Started: Preparing for the Tutorials Getting Started: AutoCAD Basics Getting Started: Studying for the AutoCAD Certification Exam

- 1. Introduction to AutoCAD
- 2. Basic Construction Techniques
- 3. Basic Editing and Plotting Techniques
- 4. Geometric Constructions
- 5. Template Drawings and More Plotting
- 6. 2D Orthographic Drawings

**Download or Read Online Tutorial Guide to AutoCAD 2020 Shawna Lockhart Free eBook PDF/ePub/Mobi/Mp3/Txt, • Covers 2D drawing and 3D modeling • Uses step-by-step tutorials and written for novice users • Organization that parallels an introductory...**

- 7. Dimensioning
- 8. Advanced Dimensioning
- 9. Section and Auxiliary Views
- 10. Blocks, DesignCenter, and Tool Palettes
- 11. Introduction to Solid and Surface Modeling
- 12. Changing and Plotting Solid Models
- 13. Creating Assembly Drawings from Solid Models
- 14. Solid Modeling for Section and Auxiliary Views
- 15. Rendering

Glossary

 Appendix A: AutoCAD Command Summary Index

## **Download Tutorial Guide To AutoCAD 2020 Free EBook PDF/ePub/Mobi - Shawna Lockhart**

**Download or Read Online Tutorial Guide to AutoCAD 2020 Shawna Lockhart Free eBook PDF/ePub/Mobi/Mp3/Txt**, The regular type of help documentation is really a hard copy manual that's printed, nicely bound, and functional. Itoperates as a reference manual - skim the TOC or index, get the page, and stick to the directions detail by detail.The challenge using these sorts of documents is the fact that user manuals can often become jumbled and hard tounderstand. And in order to fix this problem, writers can try and employ things i call "go over here" ways tominimize the wordiness and simplify this content. I've found this approach to be extremely ineffective most of thetime. Why? Because **tutorial guide to autocad 2020** are considered unsuitable to get flippedthrough ten times for just one task. That is what online assistance is for.

If you realise your tutorial guide to autocad 2020 so overwhelming, you are able to go aheadand take instructions or guides in the manual individually. Select a special feature you wish to give attention to,browse the manual thoroughly, bring your product and execute what the manual is hinting to complete. Understandwhat the feature does, using it, and don't go jumping to a different cool feature til you have fully explored the actualone. Working through your owner's manual by doing this assists you to learn everything concerning your digitalproduct the best and most convenient way. By ignoring your digital product manual and not reading it, you limityourself in taking advantage of your product's features. When you have lost your owner's manual, look at productInstructions for downloadable manuals in PDF

tutorial guide to autocad 2020 are a good way to achieve details about operating certainproducts. Many products that you buy can be obtained using instruction manuals. These user guides are clearlybuilt to give step-by-step information about how you ought to go ahead in operating certain equipments. Ahandbook is really a user's guide to operating the equipments. Should you loose your best guide or even the productwould not provide an instructions, you can easily obtain one on the net. You can search for the manual of yourchoice online. Here, it is possible to work with google to browse through the available user guide and find the mainone you'll need. On the net, you'll be able to discover the manual that you might want with great ease andsimplicity

Here is the access Download Page of TUTORIAL GUIDE TO AUTOCAD 2020 PDF, click this link below to download or read online :

## [Download: tutorial guide to autocad 2020 PDF](http://downloads.dbsbook.net/?book=1462196130&c=us&format=pdf)

Best of all, they are entirely free to find, use and download, so there is no cost or stress at all. We also have many ebooks and user guide is also related with tutorial guide to autocad 2020 on next page: